## 1a MODULE 8: CNC INTRODUCTION

## E8 MODUL

## OVERVIEW

In this module, we will embark on an exploration of CNC (Computer Numerical Control) machines and their applications. Our goal is to provide a comprehensive understanding of CNC technology, from the basic principles to practical considerations. We will delve into the key components of CNC machines, including materials, blade selection, motors, and their relationships to various cutting tools.

Additionally, we will explore the importance of material density and how it influences the cutting process. You will also learn about essential tools for precision cutting and the role of computer software in CNC operations.

By the end of this module, you will have gained a solid foundation in the introduction to CNC machining, enabling you to comprehend the underlying concepts and confidently engage in CNC-related projects.

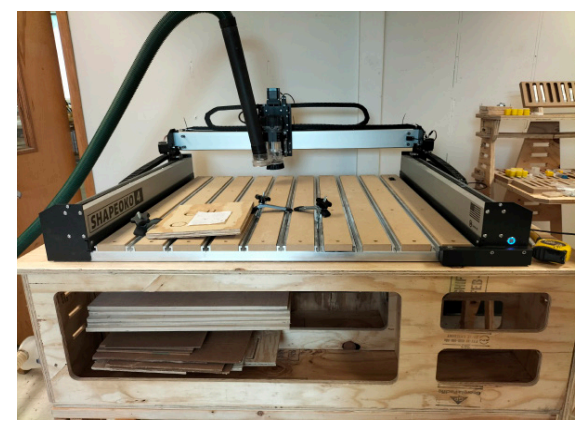

# WHAT IS CNC?

CNC stands for Computer Numerical Control. It is a technology that utilizes computer systems to control machine tools and automate various manufacturing processes. In CNC systems, a computer program provides instructions to the machine, guiding it to perform precise and complex operations with accuracy and repeatability. This technology has revolutionized industries such as manufacturing, woodworking, metalworking, and more. CNC machines can range from simple routers and mills to advanced multi-axis machining centers, lathes, and 3D printers. By leveraging computer control, CNC machines offer increased productivity, improved efficiency, and the ability to create intricate designs and prototypes with high precision.

## 1b MODULE 8: CNC INTRODUCTION MODULE 1b MODULE 8: CNC INTRODUCTION

#### THINGS YOU NEED TO KNOW

In this module, we will cover various topics to provide you with a comprehensive understanding of CNC machines and their operation.

#### **1. Materials and CNC Routers:**

When working with CNC routers, it is crucial to be aware of the material you are cutting, including its density and hardness, as they directly influence the cutting speed. Understanding these material properties helps determine the ideal speed for effective cutting.

#### **2. Power of RPM:**

The RPM (Revolutions Per Minute) plays a significant role in achieving optimal cutting speeds. By adjusting the RPM, you can control the cutting speed and ensure precise results.

#### **3. Blade Selection:**

In CNC routers, the cutting tools are akin to essential knives or wedges. Unlike traditional woodworking, where chisel wedges are used to sculpt wood, CNC machines rely on specialized blades. To determine the number of knives in a bit, examine its tip. This choice of blades is crucial for achieving desired cutting outcomes.

#### **4. Motor Functionality:**

CNC milling involves translating radial movements into precise cutting actions. This process is powered by motors that use electricity to control radial motion. By replacing manual hand cranks, motors enable more controlled and efficient operations.

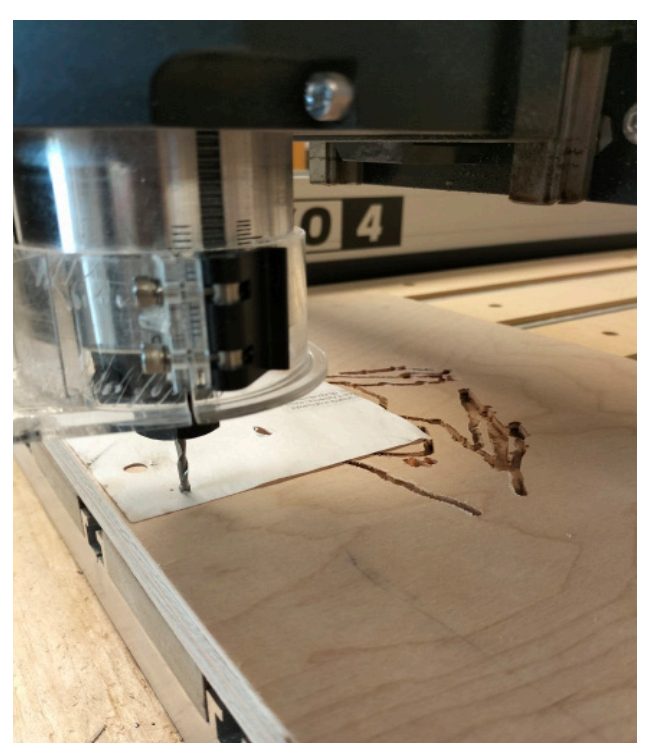

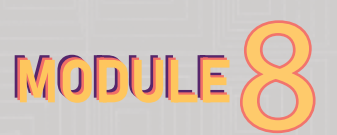

# 1c MODULE 8: CNC INTRODUCTION

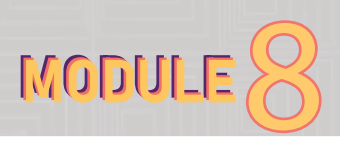

### **Exploration of Motors and their Applications:**

Let's consider some examples of other machines that utilize motors and their relationships with blades:

#### **a. Hand Drill:**

A hand drill incorporates a motor with a drill bit attached. By attaching a fixture or jig, we can wield the motor and achieve precise cutting motions.

#### **b. Miter Saw:**

The miter saw represents another evolution of cutting tools. It employs a circular saw blade with chisels aligned in a radial fashion. The continual feed of these knives, controlled by a motor, enables accurate cutting.

#### **c. Sandpaper Machine:**

In a sandpaper machine, a motor drives a spinning disk with sandpaper attached. This ergonomic setup facilitates efficient sanding operations.

#### **d. Bandsaw:**

Unlike a circular saw, a bandsaw employs a continuous loop of knives that rotate and feed materials. This design allows for precise cuts that a circular saw cannot achieve.

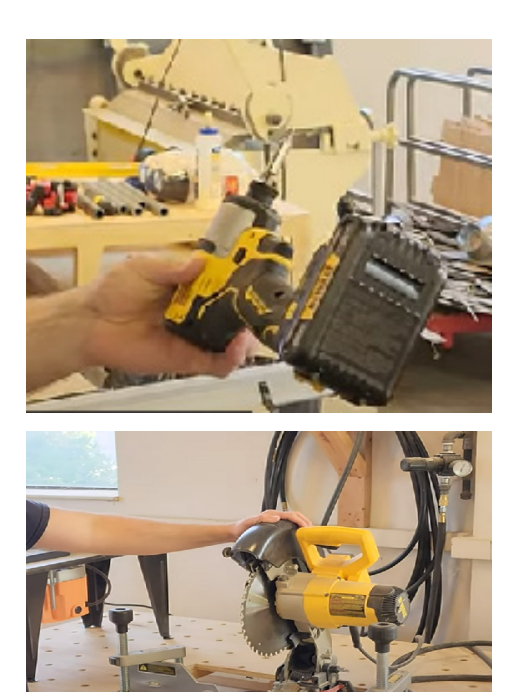

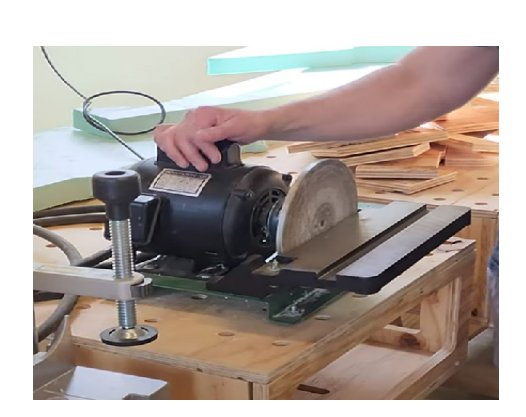

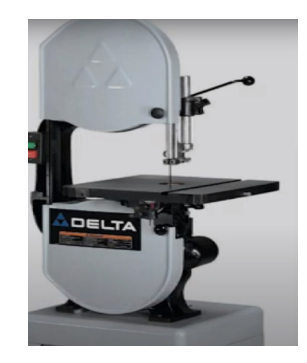

## 1d MODULE 8: CNC INTRODUCTION MODULE 1d MODULE 8: CNC INTRODUCTION

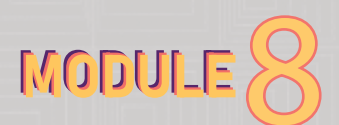

### **Understanding Material Density:**

To comprehend material properties better, consider the following:

#### **a. Periodic Table of Elements:**

Recalling the periodic table from high school, it helps us understand and break down materials into different densities. This knowledge aids in choosing the right cutting parameters for specific materials.

#### **b. Young's Modules Diagram:**

This diagram illustrates density relationships and provides a framework for understanding common configurations of atoms or composites. By utilizing such charts, we can estimate the relative weight and cutting ease of materials like wood and foam.

### **Handy Tools for Precision Cutting:**

Several tools facilitate accuracy in CNC machining. These include:

- a. Measuring Tape
- b. Tri-Square
- c. Ruler
- d. Belt System:

The belt system is an example of translating rotational movement into linear movement. For instance, if we turn the crank ten times, it can correspond to one inch of movement. This mechanism allows for precise point location through rotational movements.

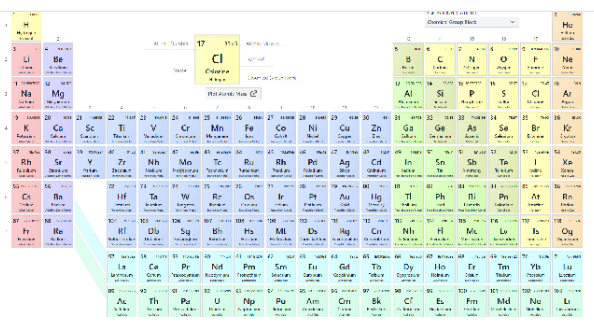

Source: https://pubchem.ncbi.nlm.nih.gov/ periodic-table/

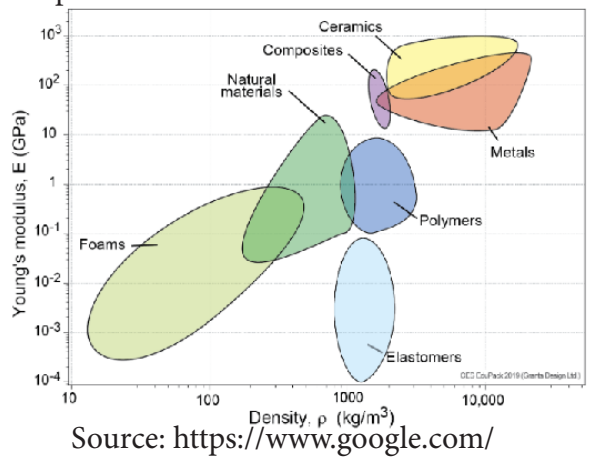

url?sa=i&url=https%3A%2F%2Fwww.grantadesign.com%2Feducation%2Fstudents%2F-

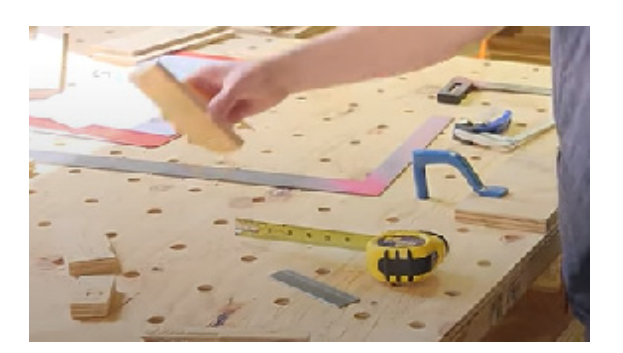

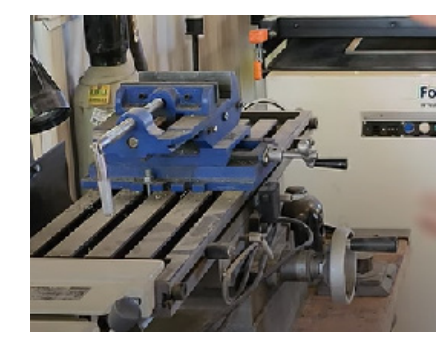

## 1e MODULE 8: CNC INTRODUCTION

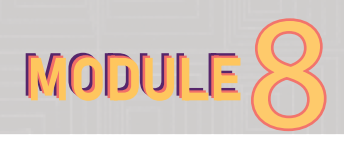

### **Computer and Numerical Control (CNC) Basics:**

In CNC machining, the following elements are crucial:

**1. Worktable:** The surface on which materials are placed and secured during cutting.

**2. Clamps:** Used to secure the workpiece firmly on the worktable, ensuring stability during the cutting process.

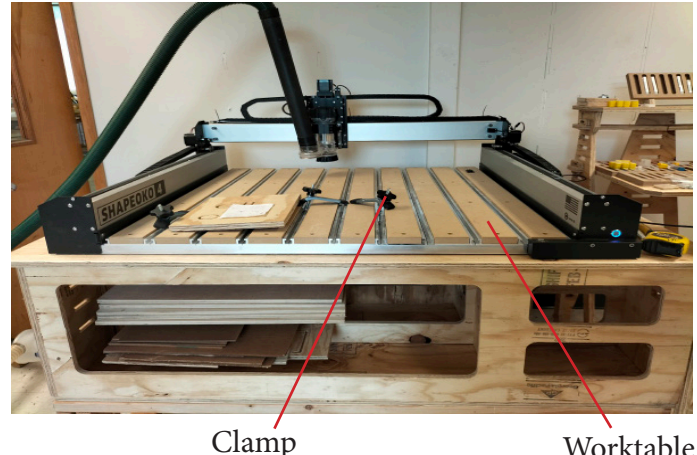

### **Tools and Software for CNC Machining:**

When operating CNC machines, specific tools and software come into play. One commonly used software is **Carbide Create**. Here's an overview of its functionalities:

**a. Specify Stock:** Define the dimensions and characteristics of the material being used.

**b. Specify Material Thickness:** Use a caliper to accurately measure the material thickness.

**c. Point of Origin:** Specify the lower-left corner as the starting point for the CNC machine.

**d. RPM Specification:** Determine the RPM of the router, considering the material and cutting requirements.

**e. Vector Lines:** Define the vector lines that guide the machine's movements and cutting paths.

**f. Toolpath Specification:** Determine the specific toolpath for cutting operations.

**g. Tool Selection:** Specify the type of tool, such as end mills or ball mills, based on the desired cutting speed and efficiency.

### **Carbide Create**

**CAD/CAM Software for CNC Routers** 

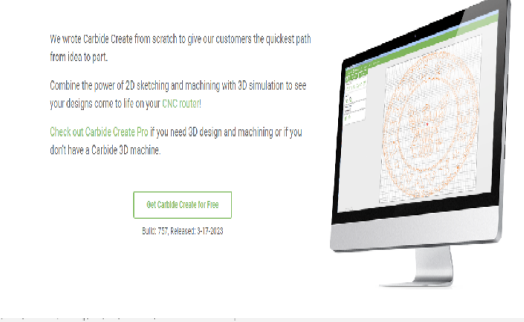

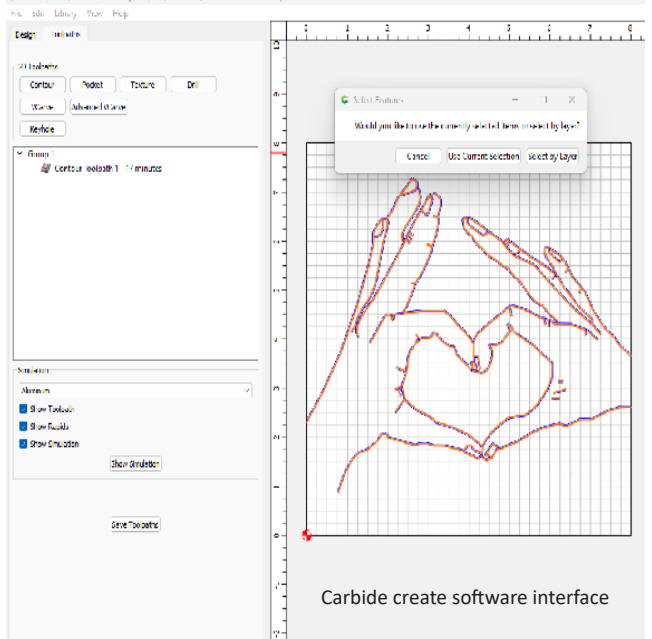

## 1f MODULE 8: CNC INTRODUCTION MODULE 1f MODULE 8: CNC INTRODUCTION

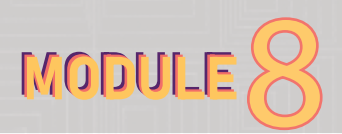

Also by considering these factors, such as tool selection and toolpath, you can optimize the CNC machine's performance and avoid potential machine jams.